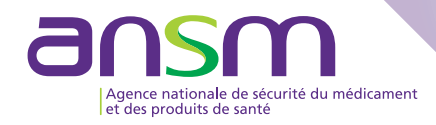

# L'APPLICATION E-FIT DE DÉCLARATION EN HÉMOVIGILANCE : ÉVOLUTION CONTINUE AU SERVICE DES UTILISATEURS

I. SANDID<sup>(1)</sup>, B. LAMOUR<sup>(1)</sup>, G. CHEVALIER<sup>(2)</sup>, E. GARRIDO<sup>(1)</sup>, N. OUNNOUGHENE<sup>(1)</sup>, K. BOUDJEDIR<sup>(1)</sup>, R. ADDA<sup>(1)</sup>, F. POUCHOL<sup>(1)</sup>, M. BENKEBIL<sup>(1)</sup>, L. AOUSTIN<sup>(1)</sup>, D. LABBE<sup>(1)</sup>, N. FERRY<sup>(1)</sup> (1) Agence nationale de sécurité du médicament et des produits de santé, Saint-Denis, France - (2) eWapp, Nice

## **INTRODUCTION**

Depuis sa mise à disposition au réseau national d'hémovigilance en 2004, l'application e-fit de déclaration électronique et sécurisée n'a cessé d'évoluer.

En octobre 2012, cette application est devenue l'outil unique pour tous les processus déclaratifs : les effets indésirables receveurs (EIR), les effets indésirables graves donneurs (EIGD), les informations post-don (IPD) et les incidents graves (IG) de la chaîne transfusionnelle. Les données des EIR depuis 2000, d'EIGD et d'IG depuis 2010 et des IPD depuis 2012 y sont conservées.

Cette application permet pour chaque déclaration :

• l'enregistrement, le traitement, l'évaluation et l'investigation,

• l'alimentation des bases de données locales, régionales et nationales, européennes et internationales,

• l'accès à chacun des acteurs du réseau d'hémovigilance identifiés dans un annuaire, aux données correspondantes à son profil utilisateur, afin de les analyser et de les exploiter dans le cadre d'une démarche d'amélioration ou d'un rapport annuel.

# **PRINCIPALES ADAPTATIONS ET NOUVELLES FONCTIONNALITÉS**

• Nouveau profil d'utilisateur « Assistant » pour chaque correspondant d'hémovigilance, permettant de déléguer la création des déclarations sur e-fit ; l'approbation restant de la responsabilité des correspondants. • Extension de la fonction « Suivi d'une déclaration » à l'ensemble du

réseau ce qui permet de marquer les déclarations qui nécessitent une attention ultérieure particulière.

• Meilleure gestion des actualités et téléchargements reposant sur des articles et des rubriques, ce qui permet de faciliter l'accès aux informations en ligne.

• Automatisation de l'accès aux fiches techniques et complémentaires notamment en fonction de critères d'orientation diagnostique, de gravité et d'imputabilité.

• Amélioration de la résolution sur l'écran.

#### *Figure 1 : le nouveau module Publications*

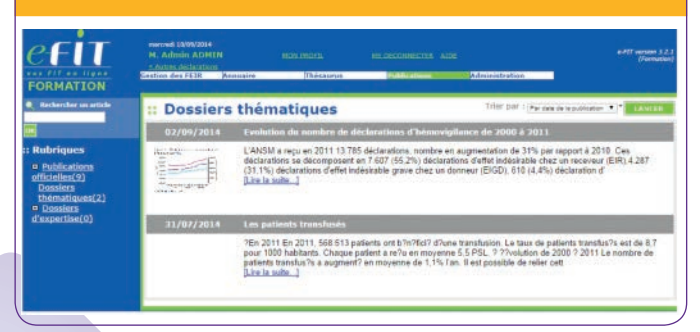

#### *Figure 2 : la présentation des fiches techniques et des fiches complémentaires*

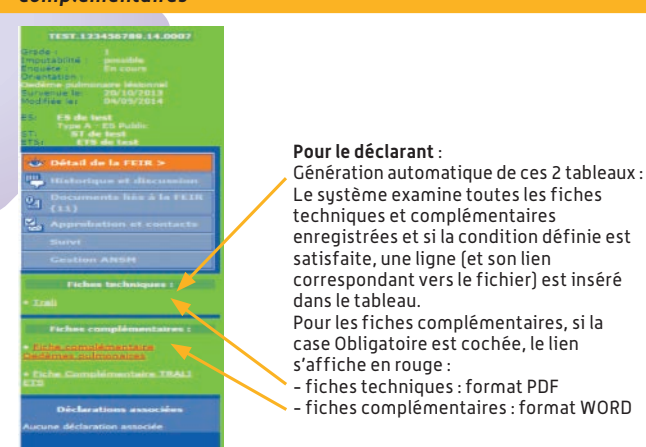

#### *Figure 3 : modification de la résolution d'affichage sur e-FIT*

Modification de la résolution :

• plus de place pour l'affichage dans les listes, moins de lignes dans les tableaux,

• les déclarations (contenus des onglets) ont été revues et les zones de texte libre agrandies pour une meilleure lisibilité.

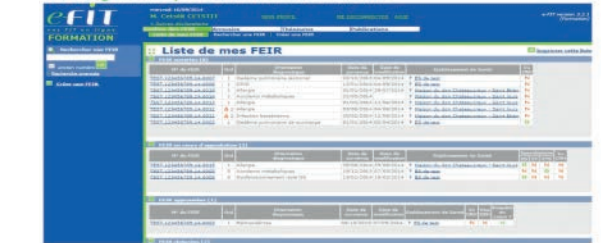

Par ailleurs, des améliorations d'ordre ergonomique ont été apportées. Les principales améliorations portent sur :

- la saisie des étapes de défaillance dans la FIG ;
- l'export CSV des données de la base déclarative ;
- l'assistant de recherche des pathologies dans la classification CIM10 :
- la gestion de la navigation dans le tableau de bord,
- la gestion des thesaurus.

### *Figure 4 : les 2 modes d'affichage de la liste des thesaurus*

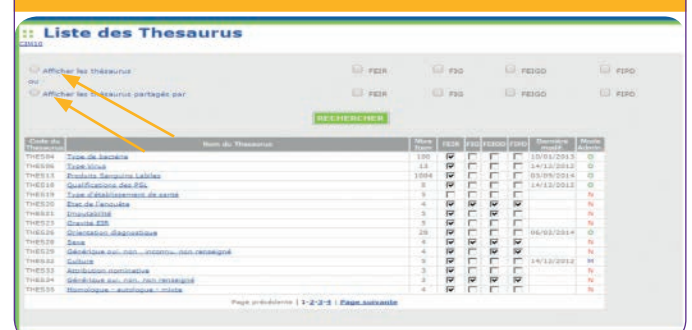

#### *Figure 5 : les 2 modes de recherche dans la CIM10*

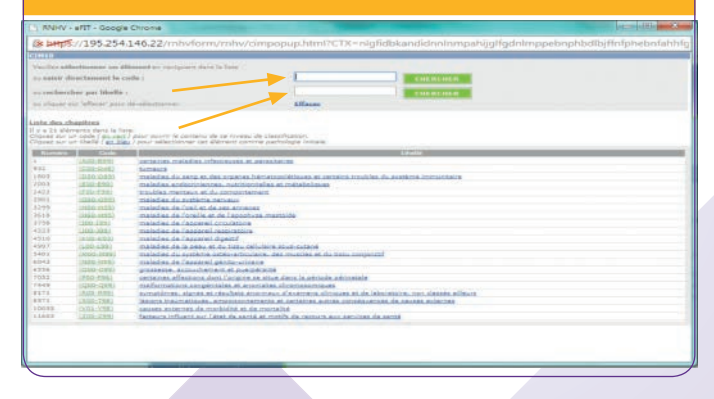

## **PERSPECTIVES**

Attendue pour 2015, la prochaine version, enrichira e-FIT, par une application pour le recueil et l'exploitation des données de l'activité transfusionnelle « Dénominateurs », à savoir les données chiffrées concernant notamment les nombres de donneurs et de dons ainsi que de receveurs, de produits sanguins labiles délivrés/distribués et transfusés.